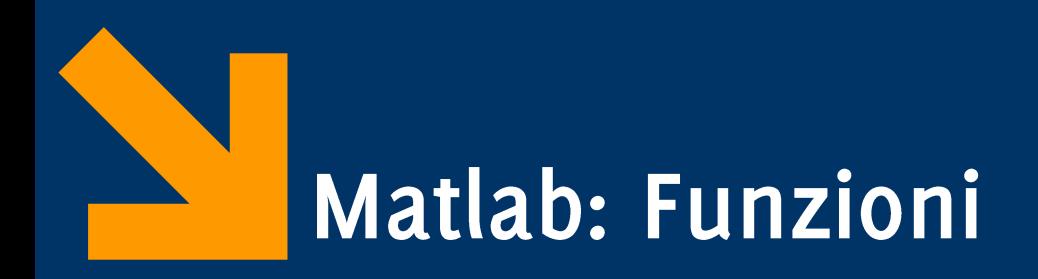

Informatica B AA  $17/18$ Giacomo Boracchi giacomo.boracchi@polimi.it

22 Novembre 2017

Informatica B, AA 17/18, Giacomo Boracchi

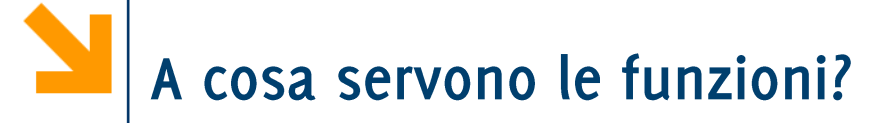

```
x = input('inserisci x: ');
fx = 1
for i = 1 : xf x = f x * i;
end
if (fx > 220)
  y = input('inserisci y: ');
  fy = 1for \textbf{i} \textbf{i} = 1 : \textbf{y}f y = f y \star i i;end
end
```
Informatica B, AA 17/18, Giacomo Boracchi

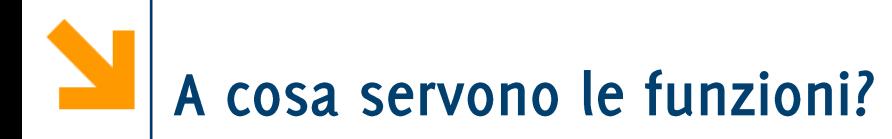

$$
x = input('insertsci x: ');
$$

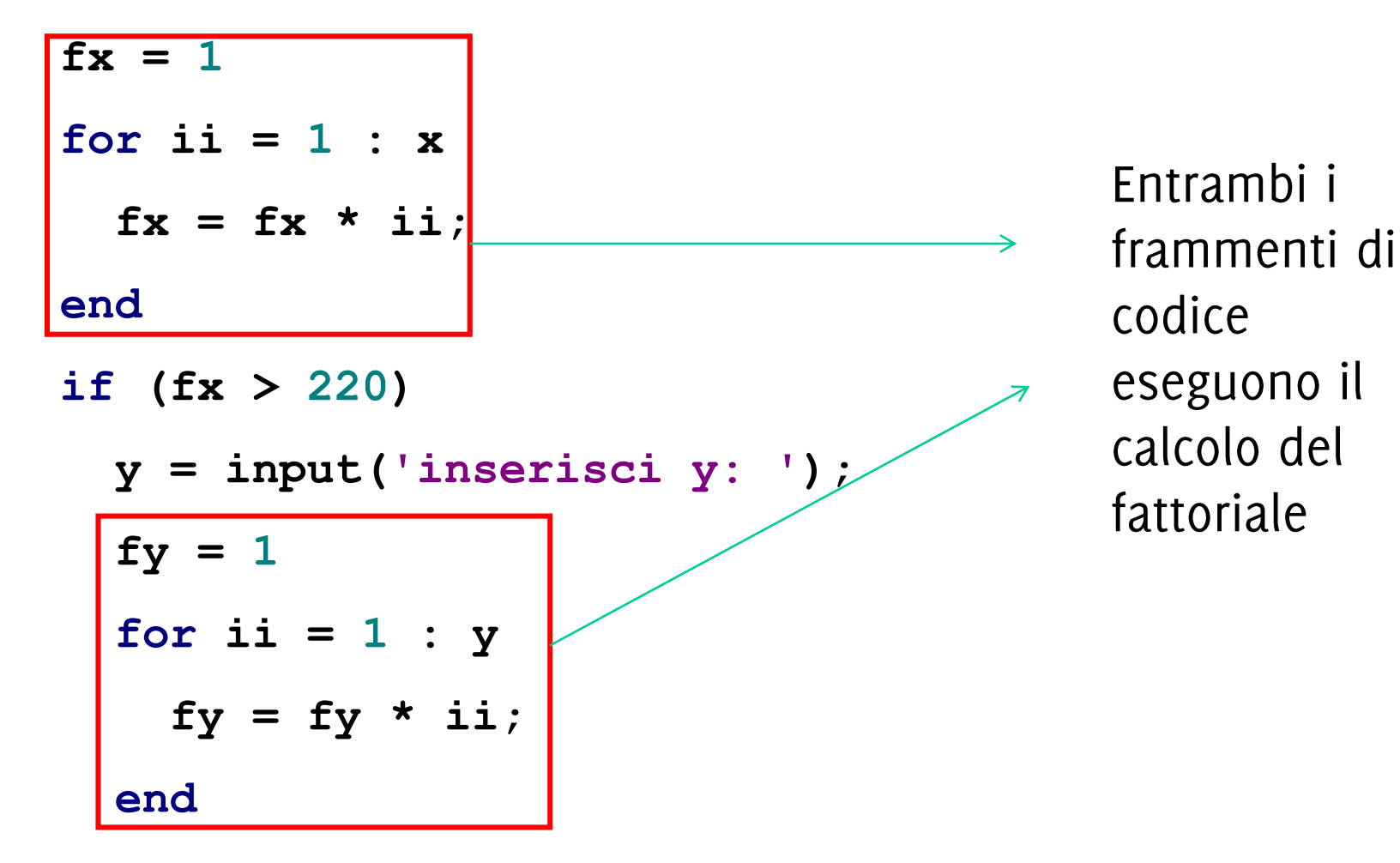

### **end**

Informatica B, AA 17/18, Giacomo Boracchi

### Riusabilità

- Scrivo una sola volta codice utilizzato spesso
- Modifiche e correzioni sono gestibili facilmente
- Lo stesso codice viene facilmente richiamato in diversi programmi

## Leggibilità

- · Incapsulo porzioni di codice complesso, il programmatore non deve entrare nei dettagli
- Aumento il livello di astrazione dei miei programmi

# Flessibilià

· Posso aggiungere funzionalità non presenti nelle funzioni di libreria

Uno script file può essere usato per incapsulare porzioni di codice riusabili in futuro

 $x = input('insertsci x: ');$  $fx=1$  $f=1$ for  $i = 1:n$ for  $i = 1: x$  $f = f^*i i$  $fx = fx*ii$ end end if  $(fx>220)$ fattoriale.m  $y = input('insertsci y: ');$  $f_y = 1$ for  $i = 1:y$  $fy = fy*ii$ end end

Problemi:

- Come fornisco l'input allo script?
- Dove recupero l'output?

Gli script utilizzano le variabili del workspace:

```
x = input('insertsci x: ');n = xfattoriale
f_{x=f}if (fx>220)y = input('insertsci y: ');n=yfattoriale
  f_y = fend
```

```
f=1for i = 1:nf = f^*iend
```
fattoriale.m

Problemi:

- Come fornisco l'input allo script?
- Dove recupero l'output?

Gli script utilizzano le variabili del workspace:

 $x = input('insertsci x: ');$  $n = x$  Prepara l'input in n fattoriale<a>chiama lo script fx=f <a>Salva il risultato in f if  $(fx>220)$  $y = input('insertsci y: ');$  $n=y$ fattoriale  $f_y = f$ 

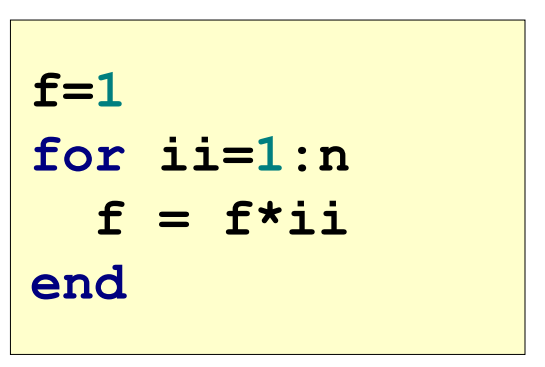

fattoriale.m

### end

Problemi:

- Come fornisco l'input allo script?
- Dove recupero l'output?

Gli script utilizzano le variabili del workspace:

```
x = input('insertsci x: ');n = x Prepara l'input in n
fattoriale chiama lo script
fx=f <a>Salva il risultato in f
if (fx>220)y = input('insertsci y: ');Prepara l'input
  n=yfattoriale <a>chiama lo script
  f_y = f \leftarrow Salva il risultato in f
end
```

```
f=1for i = 1:nf = f^*iend
```
fattoriale.m

# Limiti degli script-files (2)

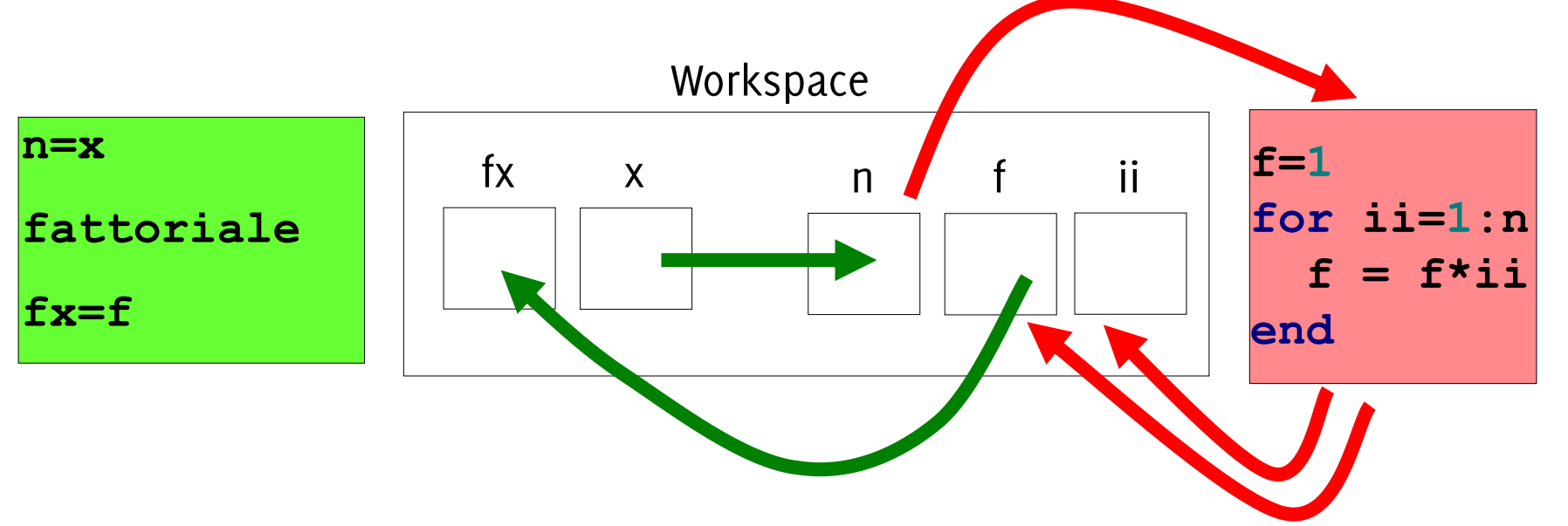

- Questo meccanismo ha molti svantaggi:
	- poco leggibile  $\bullet$
	- richiede molte istruzioni  $\bullet$
	- poco sicuro  $\bullet$
- Tutte le variabili sono nello stesso workspace: fattoriale.m può modificare  $\mathcal{L}_{\mathcal{A}}$ tutte le variabili del workspace. Se ii fosse usata nel main questa sarebbe sovrascritta
- Le funzioni non hanno questi problemi  $\mathcal{L}_{\mathcal{A}}$

Informatica B, AA 17/18, Giacomo Boracchi

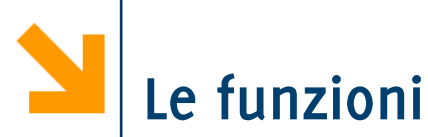

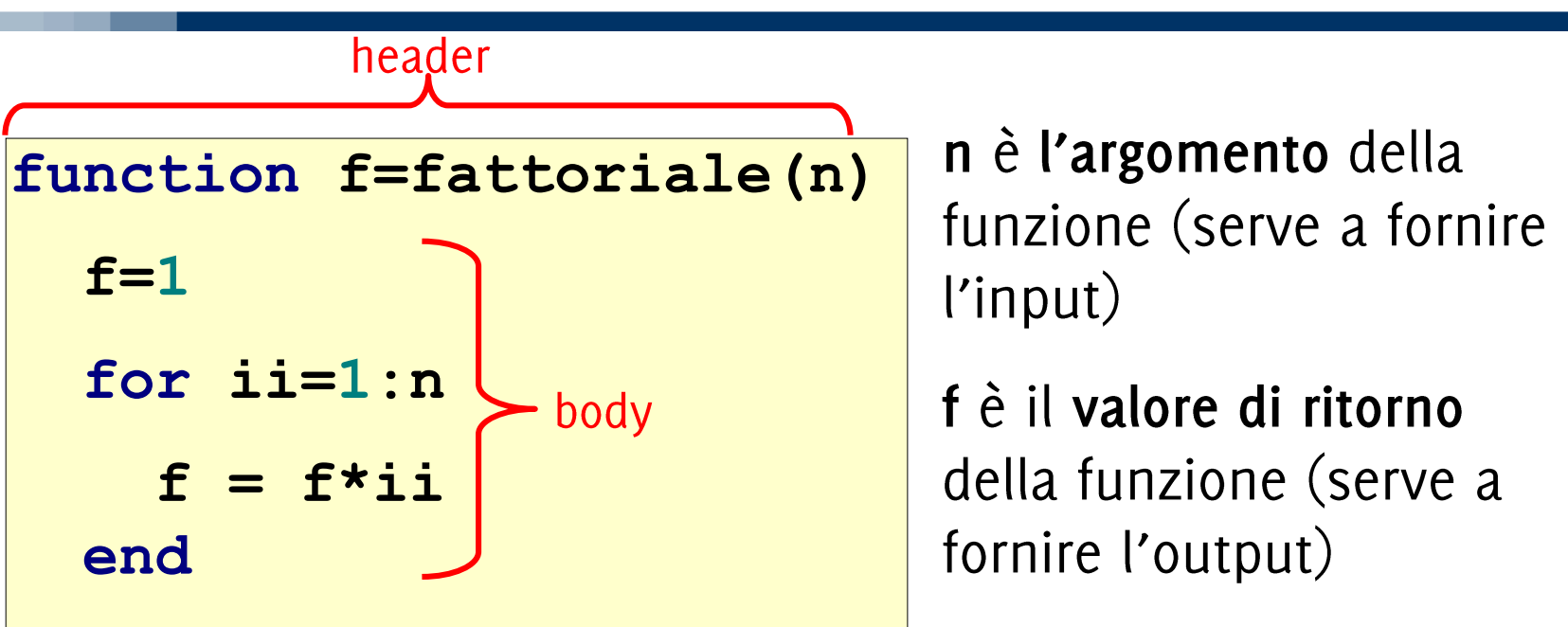

- La testata (header) inizia con la parola chiave function e definisce:  $\mathcal{L}_{\mathcal{A}}$ 
	- nome della funzione
	- argomenti (input)
	- valore di ritorno (output)
- Il corpo definisce le istruzioni da eseguire quando la funzione viene chiamata
	- Utilizza gli argomenti e assegna il valore di ritorno

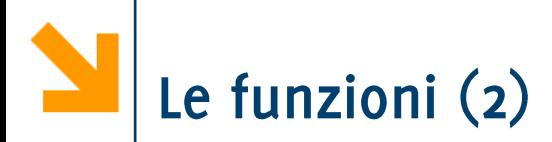

Una funzione può avere più argomenti separati da virgola:

### **function f(x,y)**

Nel caso sia necessario ritornare più valori, definiamo l'header affiancando più variabili in output usando la stessa notazione degli array (l'output non deve necessariamente essere omogeneo):

function 
$$
[v1, v2, ...]
$$
 =  $f(x, y)$ 

Esempio:

**function [s, p] = sumProd(a, b) s = a + b; p = a \* b;**

La sintassi per definire l'header di funzione è:

function  $[out1, ..., outM] = nomeFunc, in1, ..., inN)$ 

Gli argomenti (parametri in ingresso)  $in1$ , ..,  $inN$  vanno elencate tra parentesi tonde e seguono il nome della funzione

I valori ritornati (parametri in uscita) out1, .., outN vanno elencate tra parentesi quadre e seguono la keyword function.

NB: la notazione [out1, .., outM] per le variabili in uscita di una funzione è la stessa dell'operatore CAT orizzontale. Questa è diversa perché out1, .., outM possono avere dimensioni e tipi non consistenti!

NB: se la funzione non ha parametri in ingresso/uscita le parentesi tonde/quadre rimangono vuote

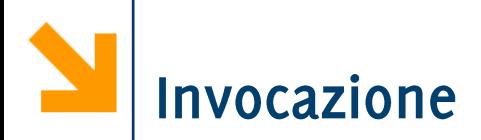

Una funzione può essere invocata in un programma attraverso il suo nome, seguito dagli argomenti fra parentesi rotonde

La funzione viene quindi eseguita e il suo valore di ritorno viene calcolato.

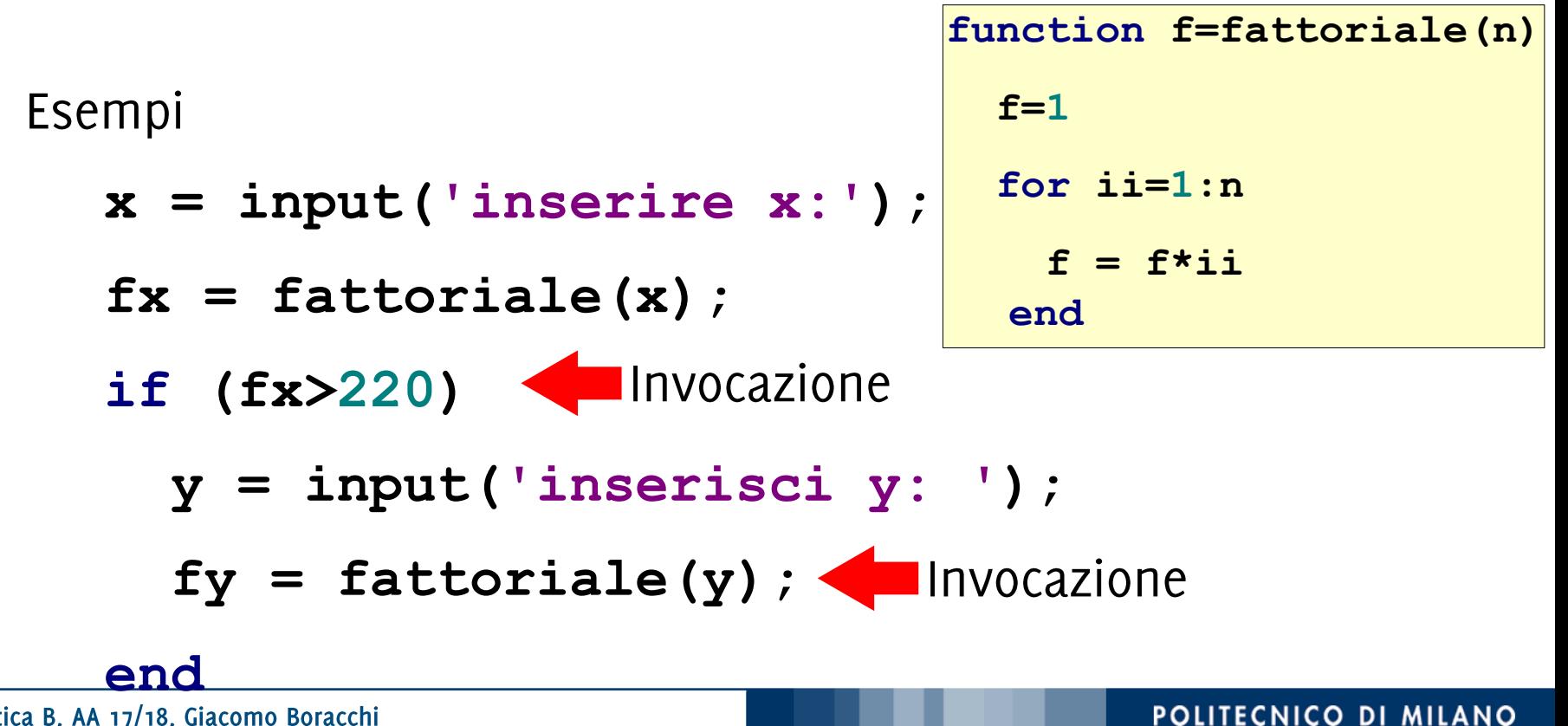

Informatica B, AA 17/18, Giacomo Boracchi

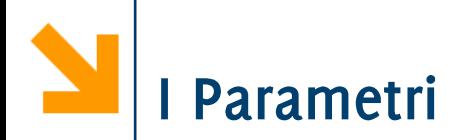

### Definizioni:

- · I parametri formali sono le variabili usate come argomenti e valori di ritorno nella definizione della funzione
- . I parametri attuali sono i valori (o le variabili) usati come argomenti e come valori di ritorno nell'invocazione della funzione

```
function f=fattoriale(n)
  f = 1;
                            f ed n sono parametri formali
  for i = 1:nfx e 5 sono parametri attuali
     f = f^{\star}ii;
  end
\gg fat5 = fattoriale(5) \%Invocazione
fat5 =120
```
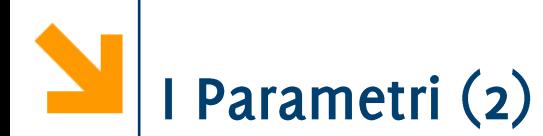

Qualsiasi tipo di parametri è ammesso (scalari, vettori, matrici, strutture, ecc.)

I parametri attuali vengono associati a quelli formali in base alla posizione: il primo parametro attuale viene associato al primo formale, il secondo parametro attuale al secondo parametro formale, ecc.

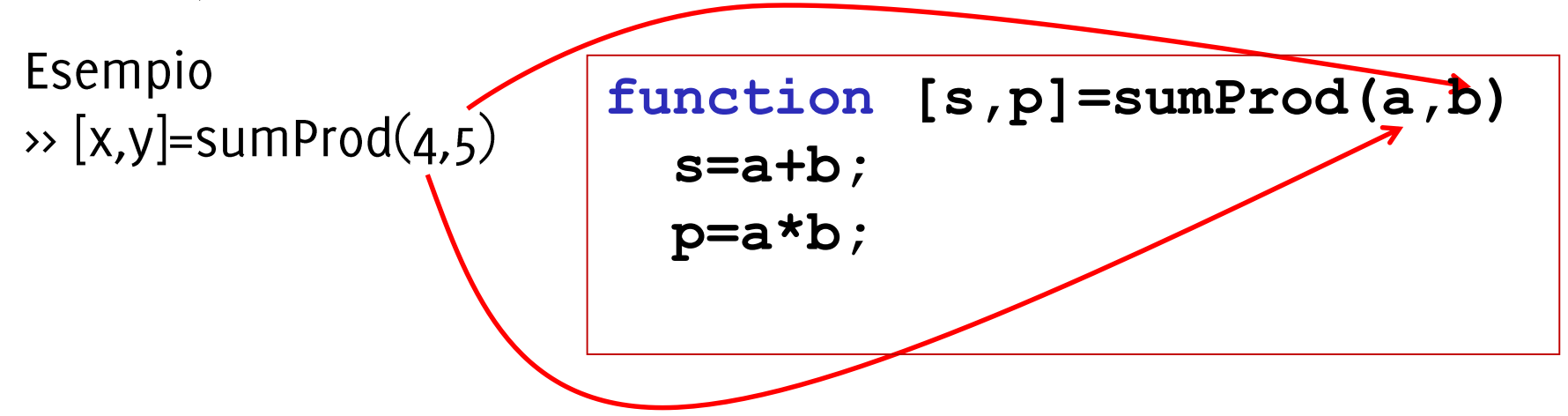

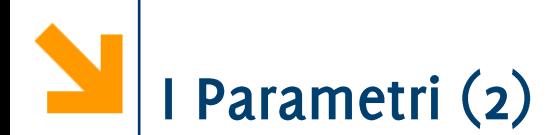

Qualsiasi tipo di parametri è ammesso (scalari, vettori, matrici, strutture, ecc.)

I parametri attuali vengono associati a quelli formali in base alla posizione: il primo parametro attuale viene associato al primo formale, il secondo parametro attuale al secondo parametro formale, ecc.

$$
\begin{array}{c}\n\text{Esempio} \\
\hline\n\end{array}\n\qquad\n\begin{array}{c}\n\text{function [s,p]=sumProd(a,b)} \\
\text{s=a+b;} \\
\text{p=a*b;}\n\end{array}
$$

Quando una funzione viene eseguita, viene creato un workspace "locale" in cui vengono memorizzate tutte le variabili usate nella funzioni inclusi i parametri formali.

- · All'interno delle funzioni non si può accedere al workspace "principale" (nessun conflitto di nomi)
- · Al termine dell'esecuzione della funzione, il workspace "locale" viene distrutto!

Workspace locale Workspace principale

> Le comunicazioni tra i workspace avvengono solamente mediante copia dei valori dei parametri in ingresso ed in uscita

Quando viene invocata una funzione:

- Vengono calcolati i valori dei parametri attuali di ingresso  $1.$
- Viene creato un workspace "locale" per la funzione  $2.$
- I valori dei parametri attuali di ingresso vengono copiati  $3.$ nei parametri formali all'interno del workspace "locale"
	- Il workspace locale ora contiene solamente i parametri formali con assegnati i valori dei parametri attuali
- Viene eseguito il corpo della funzione 4.
- Vengono copiati i valori di ritorno dai parametri formali nel 5. workspace "locale" al workspace "principale" nei corrispondenti parametri attuali
- Il workspace "locale" viene distrutto 6.

### Esecuzione di una funzione: esempio

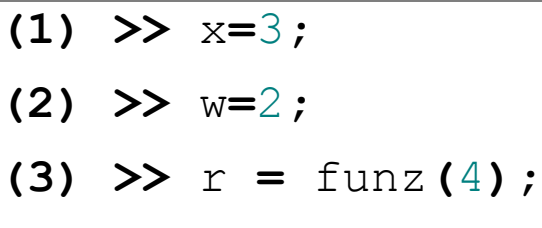

W "principale" dopo (2)

 $x=3$ 

 $W=2$ 

W "principale" dopo (3)

 $x=3$  $W=2$  $r = 8$ 

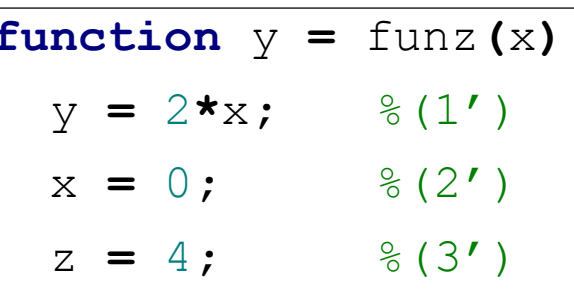

### W "locale" dopo(1')

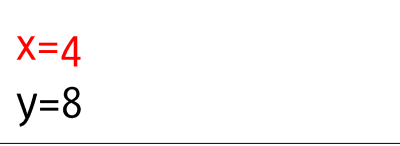

W "locale" dopo(3')

 $X=0$  $y=8$  $Z = 4$ 

#### Informatica B, AA 17/18, Giacomo Boracchi

### Esecuzione di una funzione: esempio

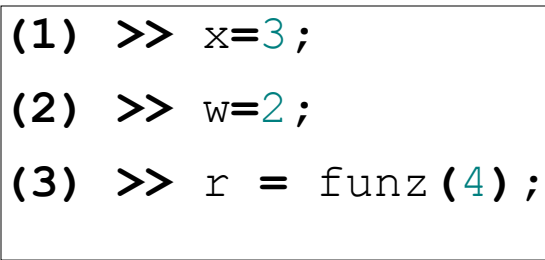

W "principale" dopo (2)

 $x=3$  $W=2$ 

W "principale" dopo (3)  $X=3$  $W=2$ 

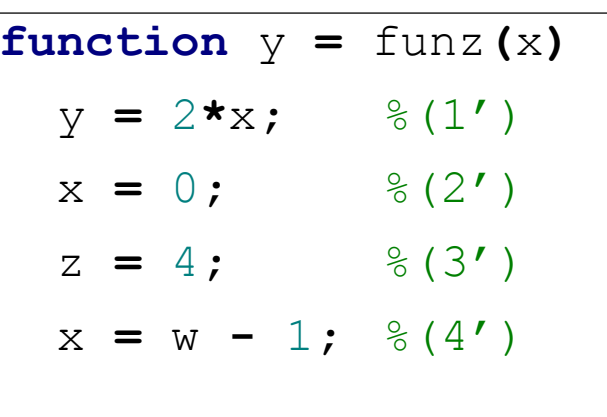

W "locale"  $dopo(1')$ 

### W "locale" prima (4')

 $X = 4$  $y=8$ 

W "locale"  $dopo(3')$ 

<del>W "locale"dopo (3)</del>

 $X=0$  $y=8$  $Z = 4$   $X=0$  $y=8$  $Z = 4$ 

 $w=? \rightarrow$  errore

Informatica B, AA 17/18, Giacomo Boracchi

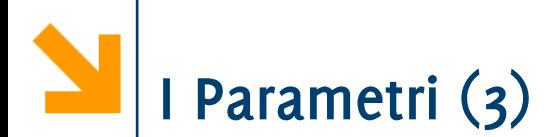

In linea di massima, il numero di parametri attuali all'invocazione della funzione deve essere identico al numero di parametri formali in ingresso

Il vincolo vale per i parametri in ingresso, anche se è possibile trattare i parametri formali nella funzione per gestire questi casi

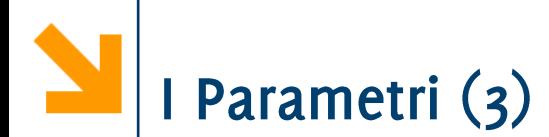

In linea di massima, il numero di parametri attuali all'invocazione della funzione deve essere identico al numero di parametri formali in ingresso

Il vincolo vale per i parametri in ingresso, anche se è possibile trattare i parametri formali nella funzione per gestire questi casi

Il vincolo non vale per i parametri in uscita: verranno assegnati solamente i parametri attuali specificati.

• Ad esempio  $s = sommarrod(5, 2)$  il valore della somma viene assegnato a s ma non il valore del prodotto (anche se la funzione lo calcola)

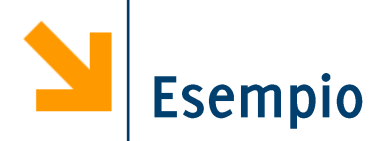

Scrivere una funzione che prende in ingresso tre numeri e resituisce il massimo ed il minimo.

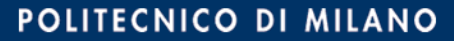

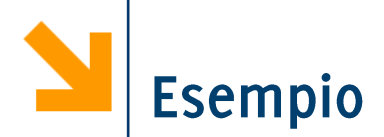

**function [minore, maggiore] = minmax(a,b,c) maggiore = a; if maggiore < b maggiore = b; end if maggiore < c maggiore = c; end minore = a; if minore > b minore = b; end if minore > c minore = c; end**

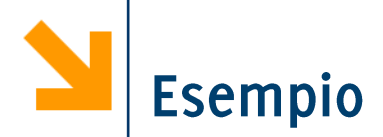

**function [minore, maggiore] = minmax(a,b,c) % alternativa che utilizza le funzioni % built in di Matlab**  $maggiore = max([a, b, c])$ ; **minore = min([a, b, c]);**

I parametri formali dei valori di ritorno devono essere sempre definiti (eventualmente possono essere vuoti)

Questa funzione da errori quando il vettore inserito contiene solamente elementi negativi

```
function [positivi, media] = mediaPositivi(vett)somma = 0; cnt = 0;
positivi = [];
for ii = 1 : length (vett)
     if vett(ii) > 0
          positivi = [positivi, vett(ii)];
          somma = somma + vett(i);
          cnt = cnt + 1;\rightarrow [a,b] = mediaPositivi(-[1 : 10])
     end
                                     Error in mediaPositivi (line 2)
end
                                     position = vett(vett \cdot o);
if cnt > 0media = somma / cnt:Output argument "media" (and maybe
endothers) not assigned during call to
                                     mediaPositivi
```
I parametri formali dei valori di ritorno devono essere sempre definiti (eventualmente possono essere vuoti)

Questa funzione da errori quando il vettore inserito contiene solamente elementi negativi

```
function [positivi, media] = mediaPositivi(vett)somma = 0; cnt = 0;
positivi = [];
for ii = 1 : length (vett)
    if vett(ii) > 0
        positivi = [positivi, vett(ii)];
        somma = somma + vett(i);
        cnt = cnt + 1;end
end
if cnt > 0media = somma / cnt:else
   media = [1;end
```
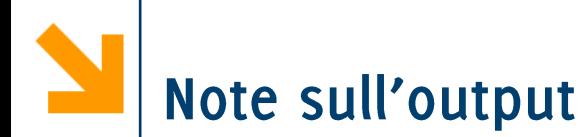

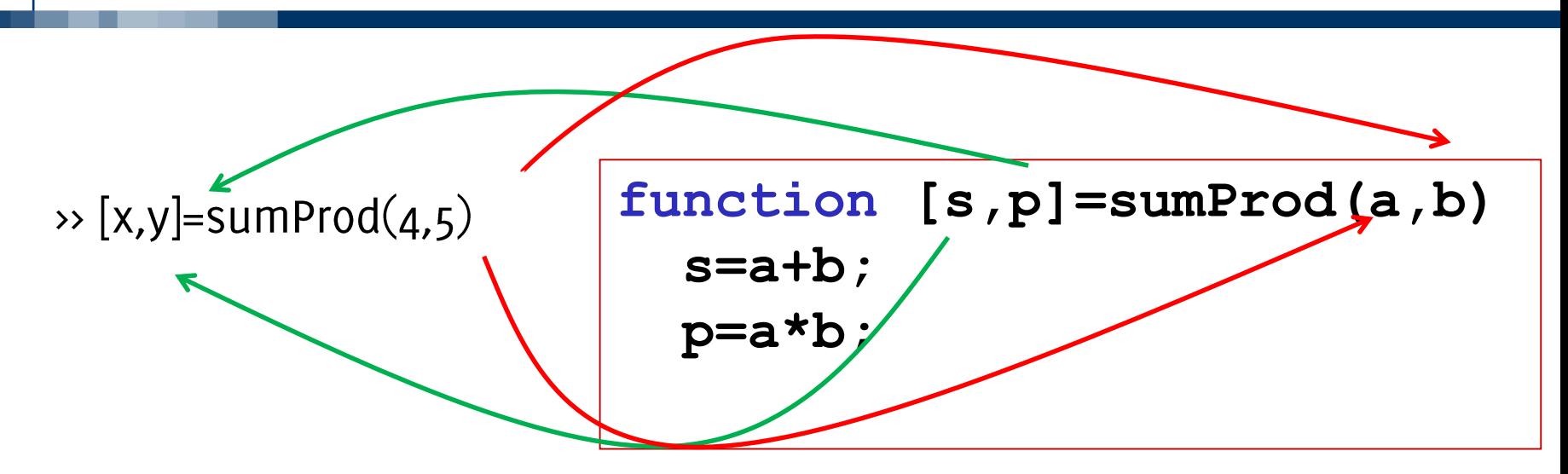

È però possibile invocare la funzione senza specificare due parametri in uscita,

• es  $x = sumProd(4,5)$ . In tal caso solamente il primo output viene assegnato ad x

L'invocazione sumProd $(4,5)$  associa alla variabile ans il primo argomento restituito da sumProd

Per riceve solo il secondo output uso ~ come se fosse una variabile da non considerare  $[-,y]$  = sumProd(4,5)

Informatica B, AA 17/18, Giacomo Boracchi

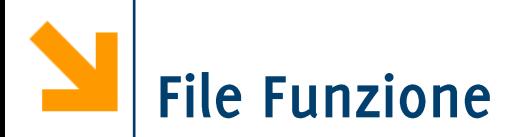

Come nel caso degli script le funzioni possono essere scritti in file di testo sorgenti

- Devono avere estensione .m
- Devono avere lo stesso nome della funzione
- La prima riga del file deve contenere l'header della funzione e di fatto iniziare con la parola chiave function

Attenzione a non "ridefinire" funzioni esistenti

• exist('nomeFunzione')  $\rightarrow$  o se la funzione non esiste

Se commentate, le prime righe della funzione rappresentano l'help e vengono visualizzate quando si scrive: help nomeFunzione

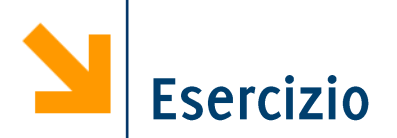

Scrivere una funzione che prende in ingresso due coefficienti  $m, q$ ed un vettore di punti xx e restituisce il vettore yy dei punti che stanno sulla retta  $y = mx + q$  in corrispondenza a xx

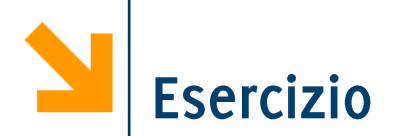

Scrivere una funzione che prende in ingresso due coefficienti  $m, q$ ed un vettore di punti xx e restituisce il vettore yy dei punti che stanno sulla retta  $y = mx + q$  in corrispondenza a xx

```
function yy = \text{retta(m, q, xx)}% function yy = \text{retta(m, q, xx)}% m, q sono i coefficienti e xx un vettore di punti 
% la funzione restituisce il vettore yy dei punti che 
stanno sulla 
\frac{1}{2} retta y = mx + q in corrispondenza a xx
```

```
yy = m * xx + q;
```
## Esempi di script per invocare la funzione

```
x = [-1 : 0.1 : 1];% invoco la funzione per plottare y = 3x + 2y = retta (3, 2, x)figure
plot(x,y, 'b*') % disegno con le stelline
axis equal % assi della stessa dimensione
plot(x,y, 'b-'), %disegno con una retta
grid on % aggingo aggiungo la griglia
plot(x,y, 'b-'
, 
'LineWidth', 3), axis equal, grid on
plot(x,y, 'b--'
, 
'LineWidth', 5), axis equal, grid on
plot(x,y, 'b-.', 
'LineWidth', 5), axis equal, grid on
title('la mia prima retta', 
'FontSize', 24)
xlabel('ascisse'
, 
'FontSize', 24)
ylabel('ordinate', 
'FontSize', 24)
```
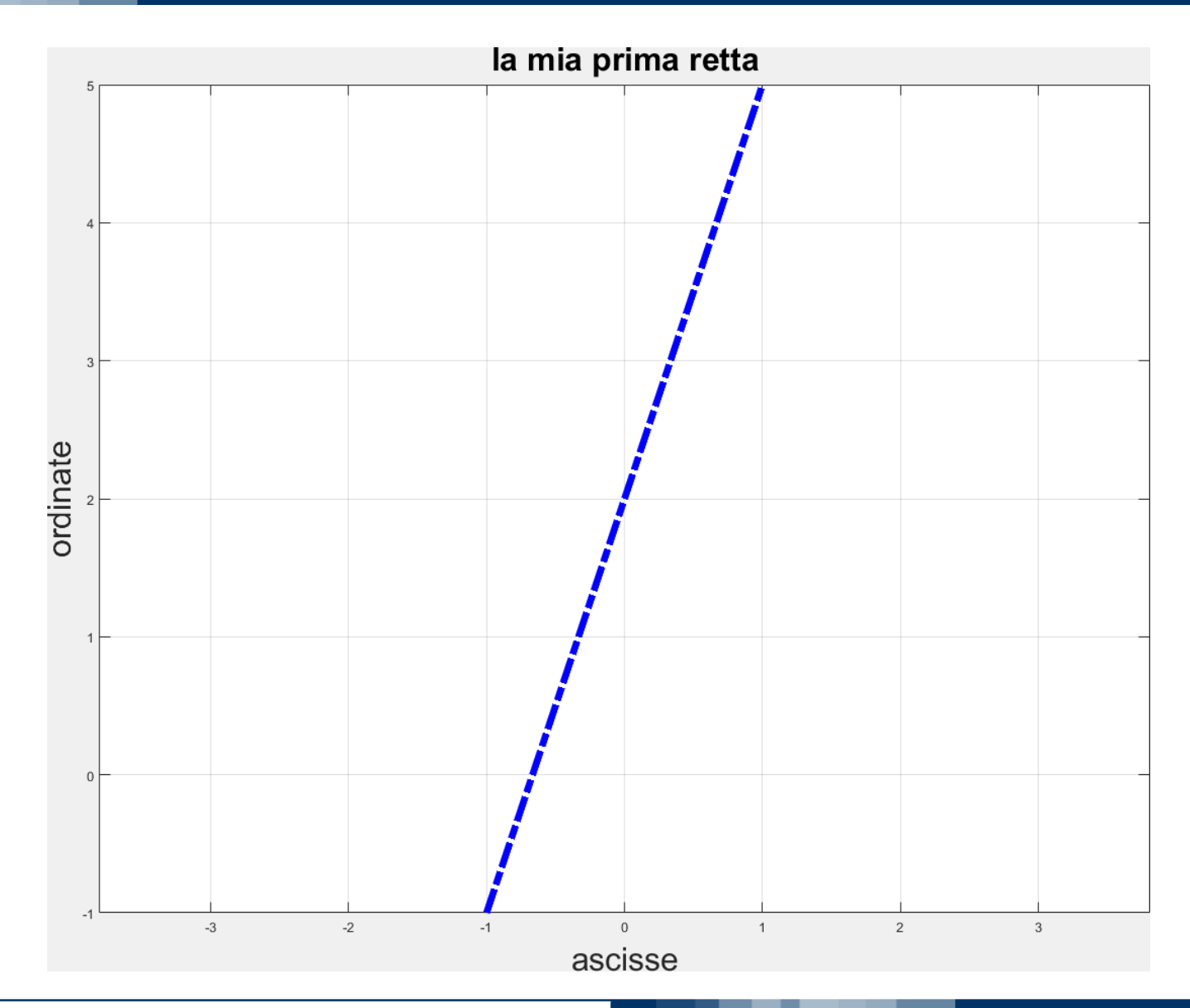

Informatica B, AA 17/18, Giacomo Boracchi

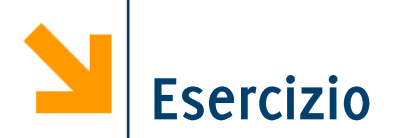

Scrivere una funzione che calcola la sequenza di Fibonacci della lunghezza richiesta

POLITECNICO DI MILANO

La successione di Fibonacci è definita così:

- $F(0) = 0$
- $F(1) = 1$
- $F(n) = F(n-1) + F(n-2)$ ,  $n > 1$

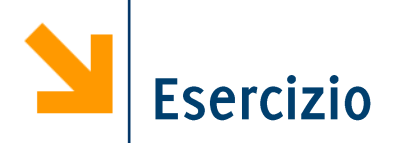

Implementare la funzione trasposizione per le matrici

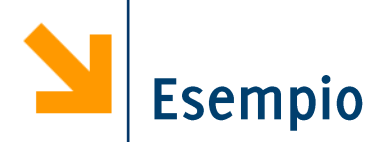

Scrivere una funzione contoAllaRovescia che prende in ingresso un intero (che esprime i secondi) ed esegue il conto alla rovescia. Al termine viene emesso un suono e mandato un messaggio a schermo.

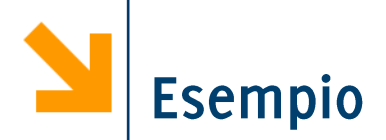

Scrivere una funzione contoAllaRovescia che prende in ingresso un intero (che esprime i secondi) ed esegue il conto alla rovescia. Al termine viene emesso un suono e mandato un messaggio a schermo.

```
function [ ] = contoAllaRovescia(n)disp(['...', num2str(n)])for ii = [n - 1: -1: 0]pause(1)disp(['...', num2str(ii)])end
disp('BOOOM!')
beep
```
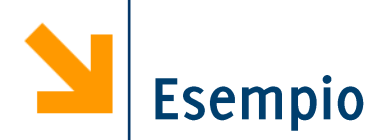

Scrivere una funzione contoAllaRovescia che prende in ingresso un intero (che esprime i secondi) ed esegue il conto alla rovescia. Al termine viene emesso un suono e mandato un messaggio a schermo. Se la funzione non

restituisce nulla si può omettere  $| \cdot |$  =

```
function contoAllaRovescia(n)
disp(['...', num2str(n)])for ii = [n - 1: -1: 0]pause(1)disp(['...', num2str(ii)])end
disp('BOOOM!')
beep
```
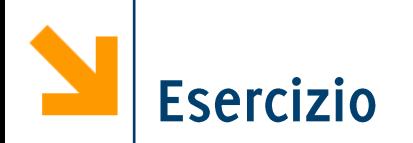

%% scirivere un programma che chiede all'utente di inseririe un % numero positivo (nel caso in cui il numero non è positivo ripetere % inserimento)

 $\%$ 

% verificare se il numero è perfetto

 $\%$ 

% in caso contrario dice se è abbondante o difettivo.

% Dopo di che richiede un altro numero e controlla se % i due numeri sono amici

 $\%$ 

% un numero è perfetto se corrisponde alla somma

% dei suoi divisori, escluso se stesso

% abbondante se è > della somma dei suoi divisori

% altrimenti difettivo

 $\%$ 

% a,b sono amici se la somma dei divisori di a= b e viceversa

## Implemento diverse funzioni che richiamo

```
function n = inserisciInteroPositivo()
% function n = inserisciInteroPositivo()
\approx% richiede all'utente di inserire un intero positivo
% e lo restituisce
function somma = calcolaSommaDivisori(n)
%function somma = calcolaSommaDivisori(n)
\approx% calcola la somma di tutti i divisori di n escluso n
function [res, abb] = controllasePerfetto(n)% function [res, abb] = controllaSePerfetto(n)
\frac{8}{5}% res = true se n è perfetto (uguale alla somma dei suoi 
divisori escluso se stesso)
% se res = false e abb = true/false se è abbondante o 
difettivo
function res = controllaSeAmici(a, b)% function res = controllaSeAmici(a,b)
\frac{8}{\sqrt{2}}% res = 1 se a è amico di b, 0 altrimenti
```